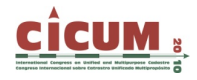

# **EL ESTUDIO SOBRE EL CATASTRO Y LA CARTOGRAFÍA EN LA UNIVERSIDAD POLITÉCNICA DE VALENCIA**

Carmen Femenia-Ribera Departamento de Ingeniería Cartográfica, Geodesia y Fotogrametría.

Universidad Politécnica de Valencia. cfemenia@cgf.upv.es

Emilio Benítez-Aguado Departamento de Ingeniería Cartográfica, Geodesia y Fotogrametría. Universidad Politécnica de Valencia. ebeniteza@cgf.upv.es

José Luís Berné Valero Departamento de Ingeniería Cartográfica, Geodesia y Fotogrametría. Universidad Politécnica de Valencia. jlberne@cgf.upv.es

Gaspar Mora-Navarro Departamento de Ingeniería Cartográfica, Geodesia y Fotogrametría. Universidad Politécnica de Valencia. joamona@cgf.upv.es

**RESUMEN:** Se desarrollan las temáticas docentes relacionadas con el catastro multipropósito, y más concretamente con su información gráfica y cartografía relacionada, las cuales se estudian en la Universidad Politécnica de Valencia (UPV). Sobre estas temáticas hay que hablar de los estudios impartidos por el Departamento de Ingeniería Cartográfica, Geodesia y Fotogrametría (DICGF); fundamentalmente en la Escuela Técnica Superior de Ingeniería Geodésica, Cartográfica y Topográfica (ETSIGCT) de dicha Universidad. Se tratan los estudios actuales, tanto las asignaturas impartidas en la titulación de Ingeniería Técnica en Topografía (ITT) como los cursos de postgrado del Centro de Formación Permanente (CFP); y los futuros estudios en los nuevos títulos adaptados al Espacio Europeo de Educación Superior (EEES); como son, el nuevo título de grado de Ingeniería en Geomática y Topografía (IGT), a partir del nuevo curso 2010/2011, y el nuevo Master sobre Cartografía, a impartir en un futuro en la UPV.

**Palabras clave**: Ingeniería Técnica en Topografía (ITT), Ingeniería en Geomática y Topografía (IGT), Espacio Europeo de Educación Superior (EEES), Cartografía, Docencia.

## **1. EL ESTUDIO ACTUAL DEL CATASTRO Y LA CARTOGRAFÍA EN LA UNIVERSIDAD POLITÉCNICA DE VALENCIA**

En este apartado se muestran las asignaturas y cursos de postgrado impartidos actualmente en la Universidad Politécnica de Valencia (UPV) que tratan del catastro multipropósito y la cartografía e información gráfica relacionada. Dicha materia es desarrollada por personal docente e investigador adscrito al Departamento de Ingeniería Cartográfica, Geodesia y Fotogrametría (DICGF) de esta Universidad.

#### **1.1. Asignaturas en la titulación de Ingeniería Técnica en Topografía (ITT)**

Se desarrolla el estudio de las temáticas de catastro multipropósito y cartografía en las asignaturas impartidas actualmente en la titulación de Ingeniería Técnica en Topografía (ITT) de la Escuela Técnica Superior de Ingeniería Geodésica, Cartográfica y Topográfica (ETSIGCT) de UPV; como son las asignaturas de "Catastro y Legislación Territorial" y

"Topografía y Legislación", está última no específica de catastro multipropósito, pero sí con temáticas muy relacionadas.

### **1.1.1. Titulación ITT en la UPV**

El actual Plan de Estudios de la titulación de ITT en la ETSIGCT data del año 2001, con un total de 232 créditos (entre troncales, obligatorias, optativas y de libre elección); cuyo tríptico, presentado a continuación, muestra la oferta de asignaturas en este último curso 2009/2010.

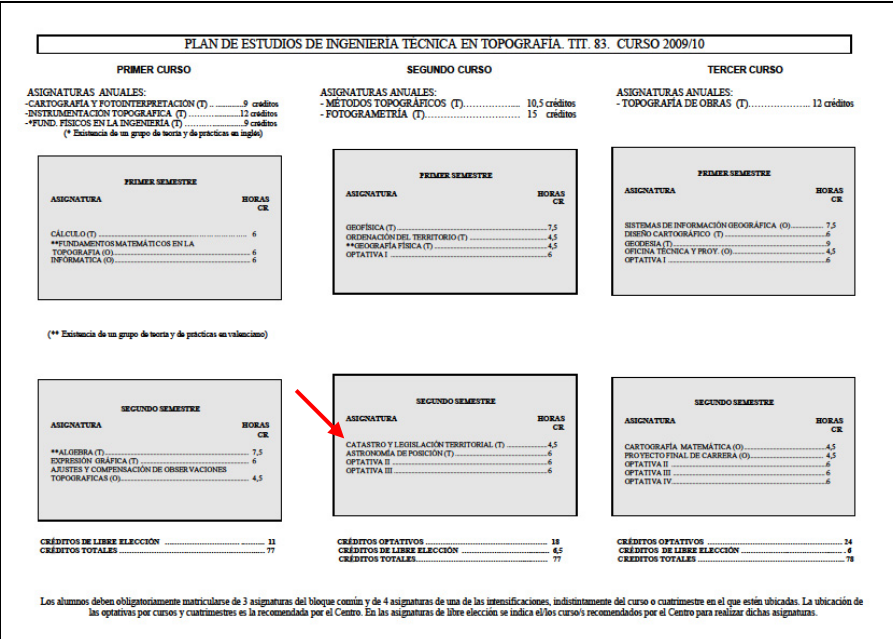

**Figura 1. Tríptico plan de estudios ITT. Esquema general.** 

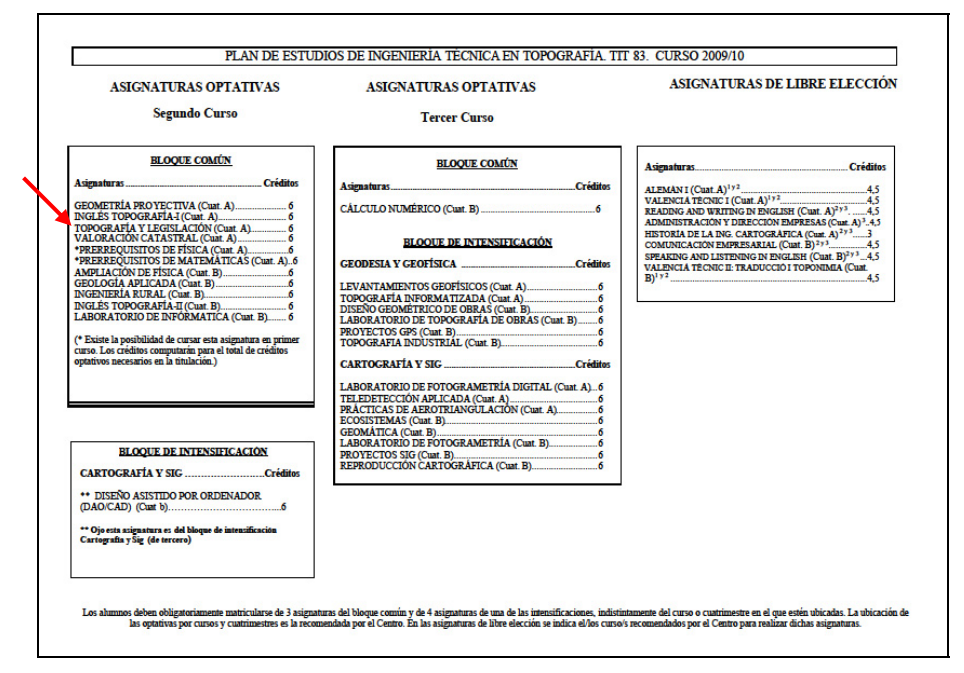

**Figura 2. Tríptico plan de estudios ITT. Asignaturas optativas ofertadas en el curso 2009/2010.**

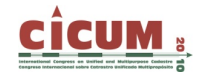

Las dos asignaturas de 2º curso de "Catastro y Legislación Territorial" (asignatura troncal) y "Topografía y Legislación" (asignatura optativa) son impartidas por profesorado del DICGF.

### **1.1.2. Asignatura "Catastro y Legislación Territorial"**

- ¬ Datos generales: Asignatura troncal de 2º curso con 4'5 créditos impartidos en el cuatrimestre B.
- ¬ Objetivos: Conocimiento de documentos catastrales y saber interpretarlos, conocer distintas técnicas de ejecución catastral; deslindes y servidumbres; conocimientos específicos de legislación en la topografía y la cartografía. La asignatura se centra principalmente en el Catastro de Rústica.
- ¬ Programa de teoría:

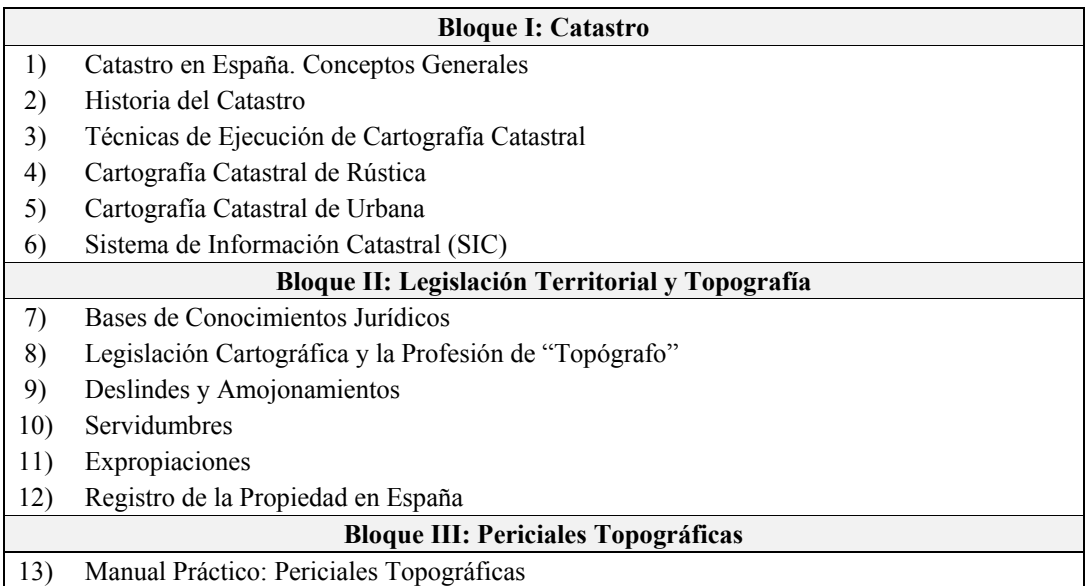

¬ Programa de prácticas: Se realiza una práctica obligatoria de gabinete relacionada con los conceptos generales y la ejecución catastral en el Catastro de Rústica, utilizando los pliegos de condiciones técnicas actuales (creación plano de polígono de rústica, base de datos relacionada e informe).

#### ¬ Bibliografía:

#### **Bloque I:**

BERNÉ VALERO, J.L.; FEMENIA-RIBERA, C. Y BENÍTEZ-AGUADO, E. (2008). *Catastro en España*. Editorial UPV. Nº: 413. ISBN: 978-84-8363-242-0

#### **Bloque II:**

FEMENIA-RIBERA, C. (2009). *Cartografía y Legislación Territorial*. Editorial UPV. Nº: 505

#### **Ejercicios sobre todos los bloques:**

FEMENIA-RIBERA, C. (2009). *Preguntas cortas sobre Catastro y Legislación Territorial*. Editorial UPV. Nº: 633. ISBN: 978-84-8363-408-0

¬ Método de Evaluación: El método de evaluación consiste en un examen final teórico con cuestiones prácticas. Además, la práctica obligatoria debe ser "apta" (requisitos mínimos) para superar la asignatura.

### **1.1.3. Asignatura "Topografía y Legislación"**

- $\neg$  Datos generales: Asignatura optativa del bloque común de  $2^{\circ}$  curso con 6 créditos impartidos en el cuatrimestre A.
- ¬ Objetivos: Conocimientos generales de legislación relacionados con la topografía y la cartografía mediante el estudio práctico y la búsqueda de información específica. Saber encontrar todas aquellas leyes que se precisen, seleccionando la información concreta necesaria para un Ingeniero Técnico en Topografía; tanto si trabaja en topografía de obras, en replanteos, en deslindes, en la administración local,….

De las leyes nacionales se desarrollan (según grupos) los apartados correspondientes a aguas, vías pecuarias, delimitación de términos municipales, costas, montes, minas, etc… En el apartado de Urbanismo se desarrolla el tema de la normativa urbanística; y dónde y cómo encontrar e interpretar dicha normativa.

Por último se trata el derecho laboral y la prevención de riesgos laborales, útil en el momento en que se encuentre el primer trabajo como Ingeniero Técnico en Topografía

Desde el principio todos estos objetivos son estudiados de un modo práctico por los alumnos, buscando ellos mismos y con ayuda tutorizada información en la red, en revistas, prensa, bibliotecas,… realizando distintos trabajos que contemplen cada una de las temáticas vistas; aprendiendo a la vez a estructurar y organizar informes de este tipo.

¬ Programa de teoría:

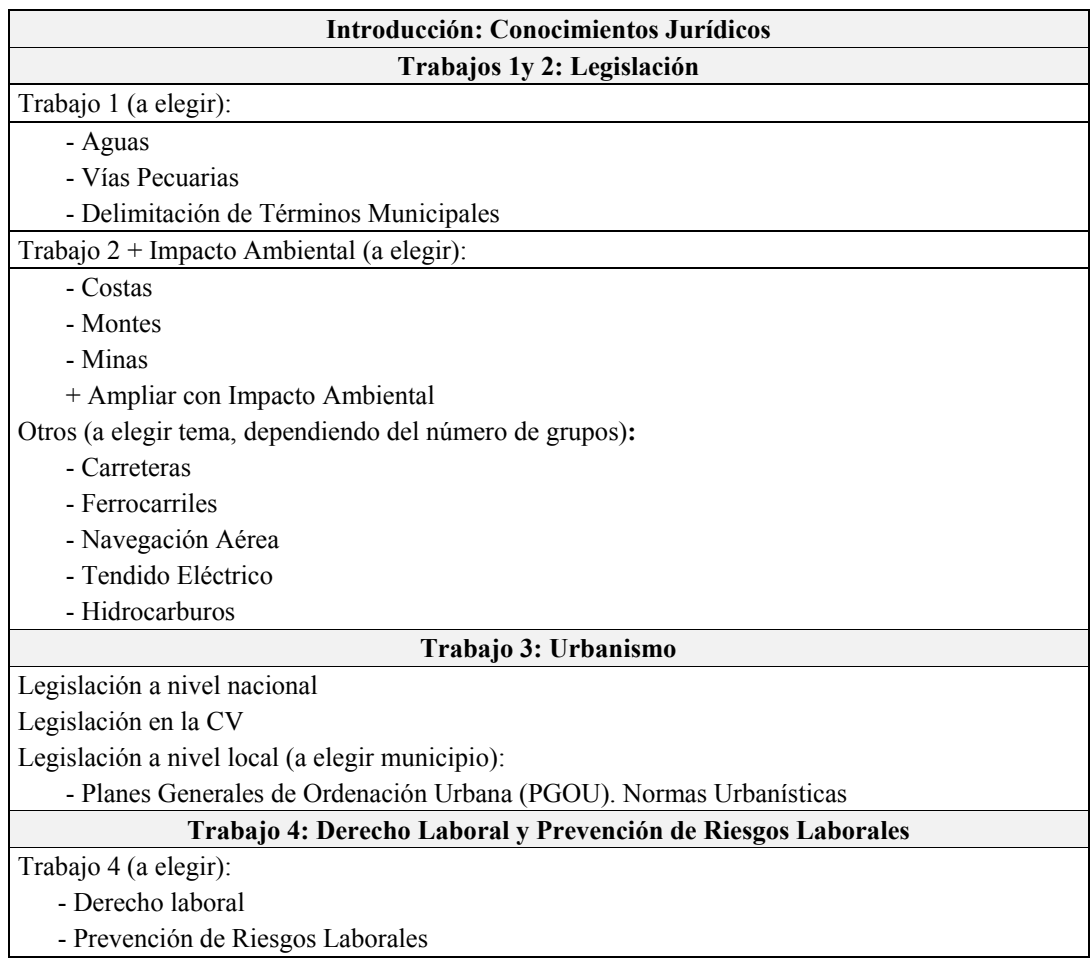

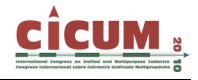

- ¬ Programa de prácticas: Realización de 4 trabajos obligatorios realizados por grupos (tamaño del grupo según número de alumnos matriculados, normalmente 3) de las distintas temáticas vistas. Entrega periódica de los trabajos y presentación oral de los mismos.
- ¬ Fuentes de información:

FEMENIA-RIBERA, C. (2009). *Cartografía y Legislación Territorial*. Editorial UPV. Nº: 505 WESTLAW (Editorial ARANZADI). Base de Datos Jurídica en internet. Biblioteca y Documentación Científica UPV Revistas Hemeroteca, Bibliotecas UPV y UV, Internet (http://www.geonet.es; http://www.gva.es; http://noticias.juridicas.com/base\_datos; ...)

¬ Método de Evaluación (ver tabla 1): Evaluación continua. Se valora el trabajo realizado, la exposición oral, la contestación a las preguntas realizadas, la puntualidad en la fecha de entrega y la asistencia a clase.

Asistencia: Puntuación de la asistencia a clase sobre un 10% de la nota final.

Trabajos: Realización por grupos de 4 trabajos prácticos a lo largo del cuatrimestre. Trabajos escritos obligatorios a defender oralmente por el grupo; realizados correctamente, entregados y presentados periódicamente según las fechas indicadas.

| <b>Grupos</b> | <b>Alumnos</b> | T1  | T <sub>2</sub> | T <sub>3</sub> | T <sub>4</sub> | Asistencia | <b>Nota Final</b> |  |
|---------------|----------------|-----|----------------|----------------|----------------|------------|-------------------|--|
|               |                | 25% | 25%            | 25%            | 25%            | $+10%$     |                   |  |
| Grupo 1       | Alumno 1       |     |                |                |                |            |                   |  |
|               | Alumno 2       |     |                |                |                |            |                   |  |
|               | Alumno 3       |     |                |                |                |            |                   |  |
| Grupo n       | Alumno x       |     |                |                |                |            |                   |  |
|               | Alumno y       |     |                |                |                |            |                   |  |
|               | Alumno z       |     |                |                |                |            |                   |  |

**Tabla 1. Esquema valoraciones trabajos realizados** 

## **1.2. Cursos de Postgrado en el Centro de Formación Permanente (CFP)**

Como cursos de postgrado también se realizan dos cursos sobre Catastro, Registro de la Propiedad y Cartografía, a través del Centro de Formación Permanente (CFP) de la UPV; organizados por el Departamento de Ingeniería Cartográfica, Geodesia y Fotogrametría (DICGF). Son los cursos de **"Catastro y Registro"** y **"Nivel Avanzado: Catastro y Registro"**, de 20 y 16 horas respectivamente; desarrollado especialmente para profesionales que trabajen con estas temáticas; y cuyo curso básico, en estos momentos, está por la 10ª edición.

## **1.2.1. Curso básico: "Catastro y Registro"**

¬ Datos generales: Curso de 20 horas realizado, normalmente, en dos fines de semana (viernes tarde y sábados mañana), en un aula informática con un ordenador por alumno.

Descripción general del curso: El curso está orientado a dar los conocimientos iniciales básicos sobre la situación del Catastro en España, desarrollando fundamentalmente la cartografía catastral y la relación actual del Catastro con el Registro de la Propiedad,

centrándose sobre todo en zonas rústicas en donde existen más conflictos gráficos. Señalando aquellos organismos que intervienen, los documentos y planos desarrollados por cada uno de ellos y sus páginas web en donde poder encontrar gratuitamente información cartográfica catastral en internet.

Se pretenden fundamentalmente resolver dudas relacionadas con la información gráfica del territorio y con las descripciones físicas del mismo, sobre todo en zonas rústicas.

El curso se divide en dos bloques:

- ¬ Catastro (aprox. 15 horas), con especial hincapié en la cartografía catastral.
- ¬ Registro de la Propiedad (aprox. 5 horas), destacando las descripciones físicas de las fincas y la relación con el Catastro.

Se pretende aportar aquella información general que posteriormente permita al alumno, de un modo autónomo, seguir indagando sobre las temáticas que le puedan interesar.

¬ Programa del curso:

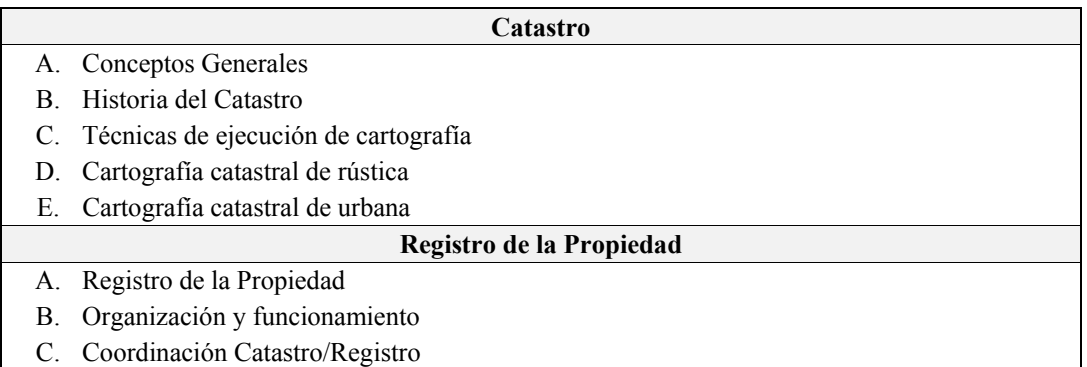

### **1.2.2. Curso avanzado: "Nivel Avanzado: Catastro y Registro"**

- ¬ Datos generales: Curso de 16 horas realizado, normalmente, en dos fines de semana (viernes tarde y sábados mañana), en un aula informática con un ordenador por alumno.
- $\neg$  Descripción general del curso: El curso está orientado a dar conocimientos avanzados sobre la situación del Catastro en España, desarrollando fundamentalmente su cartografía desde el punto de vista de las empresas que realizan la cartografía catastral y de la gestión en la Dirección General de Catastro (DGC). Además de profundizar en la gestión del territorio en los Registros de la Propiedad, desde el punto de vista de la descripción física de las fincas registrales. Aportando los últimos avances y novedades en todas estas temáticas relacionadas con la cartografía, y resolviendo cualquier duda al respecto.

El curso se divide en tres bloques:

- ¬ Gestión Registral en los Registros de la Propiedad (4 horas)
- ¬ Cartografía y Topografía aplicada al Catastro (4 horas), con referencias a la cartografía catastral.
- ¬ Gestión Catastral en la Dirección General del Catastro (DGC) (8 horas).
- ¬ Programa del curso:

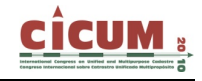

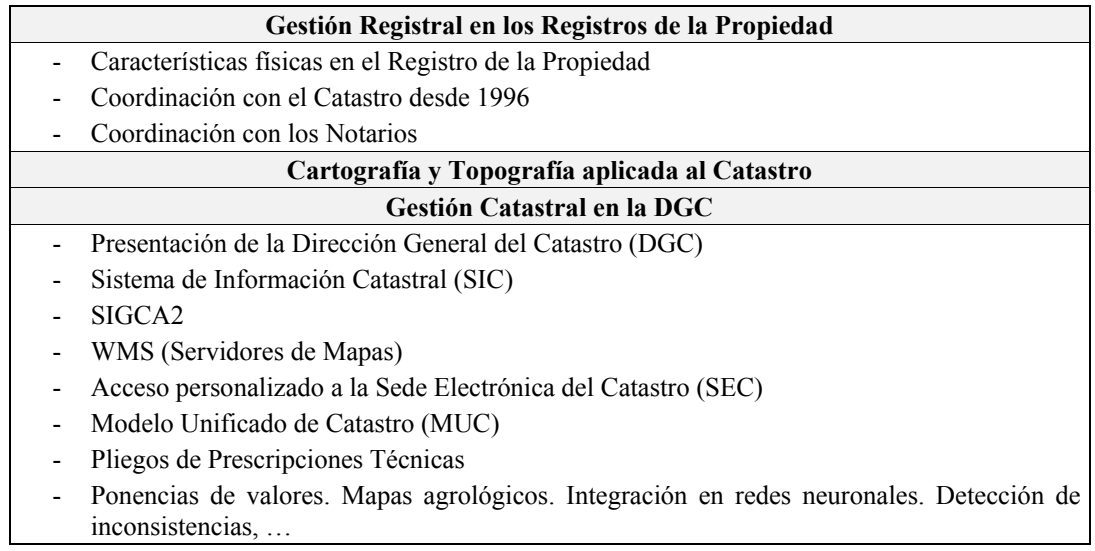

### **1.2.3. Un nuevo blog: "¿Cuánto mide mi parcela?"**

Recientemente se ha empezando a desarrollar un blog relacionado con todas estas temáticas sobre Catastro, Registro, Notariado, deslindes, servidumbres,… desde el punto de vista docente e investigador. El enlace es el siguiente: http://planosypropiedad.com.

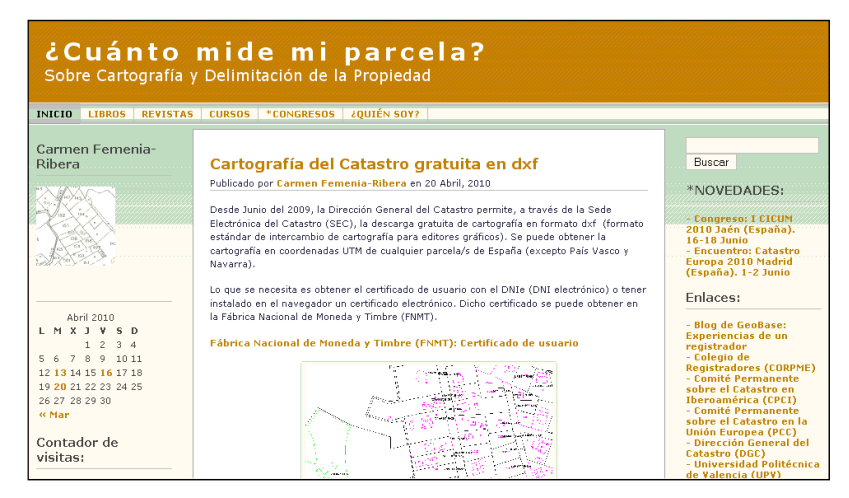

**Figura 3. Blog: "¿Cuánto mide mi parcela?"** 

# **2. EL NUEVO TÍTULO DE GRADO DE INGENIERÍA EN GEOMÁTICA Y TOPOGRAFÍA**

A raíz del plan Bolonia, en toda España, los tradicionales títulos pasan a transformarse en nuevos títulos adaptados al Espacio Europeo de Educación Superior (EEES); entre ellos, se encuentran los relativos al estudio de la topografía y la cartografía, como son los títulos de Ingeniería Técnica Topográfica (ITT) y su correspondiente segundo ciclo de Ingeniería superior, el título de Ingeniería en Geodesia y Cartografía (IGC). Con este nuevo plan se desarrolla el nuevo título de grado de Ingeniería en Geomática y Topografía (IGT).

### **2.1. Asignaturas en la titulación de Ingeniería en Geomática y Topografía (IGT)**

En este nuevo título de grado se da cabida al "catastro multipropósito" como materia de tecnología específica, tal como señala el Ministerio de Ciencia e Innovación. A raíz del "acuerdo interescuelas" (acuerdo entre todas las actuales Escuelas de Topografía de España) para el diseño de temáticas comunes en las materias del nuevo título de grado, se llega a un consenso en la materia de Catastro y Ordenación del Territorio; asignando a la temática de Catastro un mínimo de 4'5 créditos ECTS; acordando impartir conocimientos sobre gestión catastral; aspectos físicos, jurídicos y fiscales; registro de la propiedad; tasaciones y valoraciones.

| <b>Materia</b>                                        |                                                          | <b>ECTS</b> | <b>Competencias</b>                                                                                                    | <b>Contenidos</b>                                                                                                    | <b>Asignaturas</b>                                      | <b>ECTS</b>              |
|-------------------------------------------------------|----------------------------------------------------------|-------------|----------------------------------------------------------------------------------------------------|----------------------------------------------------------------------------------------------------|---------------------------------------------------------|--------------------------|
|                                                       | Geomática                                                |             |                                                                                                    |                                                                                                    |                                                         |                          |
| œ<br>ន្ល<br>g<br>σ<br><br>이<br>ᅙ<br>ō<br>$\mathbf{a}$ | Infraestructura de<br><b>Datos Espaciales</b>            |             |                                                                                                    |                                                                                                    |                                                         |                          |
|                                                       | <b>Catastro y</b><br>Ordenación del<br><b>Territorio</b> | $\geq 9$    | - Conocimientos sobre: gestión<br>catastral: aspectos físicos, jurídicos y<br>fiscales; registro de la propiedad;<br>tasaciones y valoraciones.<br>- Aptitud y capacidad para desarrollar<br>análisis y planificación territorial y<br>sostenibilidad territorial en el trabajo<br>con equipos multidisciplinares | - Marcos legislativos y fiscales.<br>El catastro y las instituciones.<br>Gestión y documentación catastral.<br>Procesos y productos de aplicación de la información catastral.<br>- Valoraciones y tasaciones.<br>Coordinación entre el Registro de la propiedad inmobiliaria y el<br><b>Catastro</b><br>- Análisis y planificación territorial. Planificación urbana.<br>Instrumentos de planeamiento general.<br>Desarrollo sostenible. | Catastro<br>Urbanismo y<br>Ordenación<br>del Territorio | $\geq 4.5$<br>$\geq 4.5$ |
|                                                       | Geodesia Física.<br><b>Espacial y</b><br>Geofísica       |             |                                                                                                    |                                                                                                    |                                                         |                          |
|                                                       | Cartografía<br><b>Matemática</b>                         |             |                                                                                                    |                                                                                                    |                                                         |                          |
|                                                       | <b>TOTAL</b>                                             | $\geq 48$   |                                                                                                    |                                                                                                    |                                                         |                          |

**Figura 4. "Acuerdo interescuelas" en materias de Tecnología Avanzada.**

## **2.1.1. Titulación IGT en la UPV**

En cuanto al nuevo título de grado de Ingeniería en Geomática y Topografía (IGT), su primer curso va a ponerse en marcha en la UPV en el mes de septiembre del próximo curso 2010/2011.

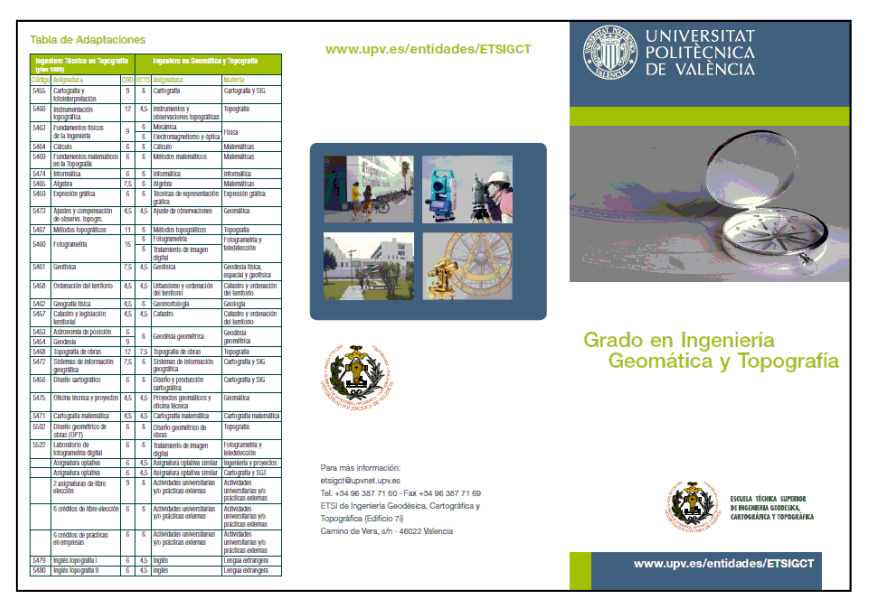

**Figura 5. Tríptico implantación título de grado IGT, ETSIGCT (UPV). Tabla de Adaptaciones. Curso 2010/2011.** 

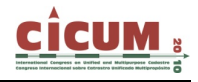

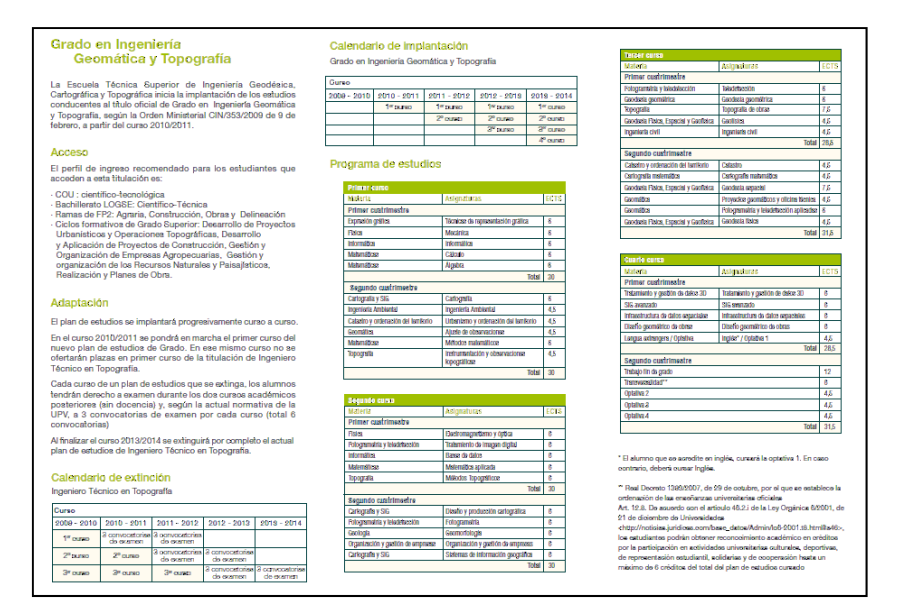

**Figura 6. Tríptico implantación título de grado IGT, ETSIGCT (UPV). Programa de Estudios. Curso 2010/2011.** 

Se aprueba la docencia de la asignatura de "Catastro" en el segundo cuatrimestre del tercer curso, de los cuatro que componen el grado. Añadiéndose, además, la posibilidad de docencia sobre catastro multipropósito en una optativa propia de la Universidad llamada "Cartografía y delimitación de la propiedad", en la especialización del bloque II sobre Cartografía y Sistemas de Información Territorial, y con un total de 4'5 créditos impartidos en el segundo cuatrimestre del último curso. Las dos asignaturas de "Catastro" y "Cartografía y delimitación de la propiedad" son asignadas a profesorado del DICGF.

### **2.1.2. Asignatura "Catastro"**

- ¬ Datos generales: Asignatura troncal de 3º curso con 4'5 créditos impartidos en el cuatrimestre B.
- ¬ Descriptor general de los contenidos y objetivos generales: Entender, proyectar y ejecutar los procesos y productos de aplicación en el Catastro, fundamentalmente en cuanto a la cartografía catastral. Conocer, comprender y aplicar las funciones, terminología y funcionamiento del Catastro: conceptos generales, estructura, organización y documentos catastrales. Analizar, sintetizar y evaluar las técnicas de gestión, control, ejecución y actualización de cartografía catastral. Conocer y comprender la legislación aplicable a la gestión catastral. Entender y conocer el Registro de la Propiedad y su funcionamiento, así como la coordinación entre el Registro de la Propiedad y el Catastro. Conocer y comprender el conjunto de operaciones necesarias para realizar tasaciones y valoraciones de bienes inmuebles.
- ¬ Resultados del aprendizaje en términos de competencias específicas y genéricas: Encontrar información gráfica catastral gratuita en la red referente a un bien inmueble determinado y saber interpretarla. Interpretar la validez métrica de diversos documentos según la técnica utilizada para su obtención. Tener conocimientos sobre la organización del Catastro y el Registro de la Propiedad en España. Identificar distintos documentos catastrales, sobre todo gráficos, y saber interpretarlos. Conocer las distintas técnicas de ejecución de cartografía catastral. Conocer la relación de la coordinación existente entre el Catastro y el Registro de la Propiedad. Identificar documentos registrales y saber interpretarlos. Conocer las últimas

leyes referentes a las temáticas estudiadas. Buscar en la red información relacionada con las temáticas estudiadas y saber interpretarla. Conocer el procedimiento y metodología de tasación y valoración de bienes inmuebles.

### **2.1.3. Asignatura "Cartografía y delimitación de la propiedad"**

- ¬ Datos generales: Asignatura optativa (pendiente de oferta) de 4º curso con 4'5 créditos impartidos en el cuatrimestre B.
- ¬ Descriptor general de los contenidos: Deslindes y amojonamientos. Servidumbres. Expropiaciones. Gestión cartográfica: organización cartográfica del Estado, organismos creadores de cartografía, y uso de la cartografía en la gestión territorial (aguas, costas, montes, vías pecuarias, minas, etc...). Cartografía "jurídica": uso de la cartografía como límite de propiedad (Catastro, Registro y Notariado). Delimitación de términos municipales. Legislación cartográfica. La profesión de Ingeniero en Geomática y Topografía.
- ¬ Objetivos generales: Conocer, comprender y realizar distintos tipos de deslindes. Conocer, comprender y analizar las distintas clases de servidumbres, tanto legales como voluntarias. Conocer, comprender y analizar los deslindes y servidumbres relacionados con aguas, costas, montes, vías pecuarias, minas, etc... Conocer y analizar toda la legislación relacionada (fuentes) con los deslindes y las servidumbres. Conocer y comprender el procedimiento seguido en una expropiación. Conocer y comprender los conceptos relacionados con la gestión cartográfica. Conocer los organismos creadores de cartografía según su organización en el Estado, y utilizar la cartografía generada en la gestión del territorio. Conocer, comprender y utilizar la cartografía como límite de la propiedad (tanto particular como oficial), cualquiera que sea la fuente; destacando, sobre todo, la información catastral, registral y notarial. Conocer, comprender y analizar la problemática de la delimitación de términos municipales. Búsqueda de soluciones para resolver dicha problemática. Conocer, comprender y analizar la legislación específica en materia de cartografía (ordenación de la cartografía, sistema cartográfico nacional, señales geodésicas y geofísicas,…). Conocer, comprender y analizar la situación actual y la evolución histórica de la profesión de Ingeniero en Geomática y Topografía (titulaciones, asociacionismo, convenios, trayectoria,…).
- ¬ Resultados del aprendizaje en términos de competencias específicas y genéricas: Realizar deslindes entre particulares. Analizar las distintas clases de servidumbres (sobre todo de paso). Analizar y saber resolver los distintos tipos de deslindes y servidumbres relacionados con aguas, costas, montes, vías pecuarias, minas, etc... Saber desenvolverse en materia de gestión cartográfica conociendo dónde, cómo, quién, cuándo, cuánto,… Utilizar la cartografía como límite de la propiedad (tanto particular como oficial), cualquiera que sea la fuente (Catastro, Registro, Notaria, Ayuntamiento, Consellería,…). Analizar la problemática de la delimitación de términos municipales. Analizar la legislación específica vigente en materia de cartografía, y su aplicación real. Analizar la situación de la profesión de Ingeniero en Geomática y Topografía en todos sus aspectos. Interpretar la legislación cartográfica. Conocer la situación de la profesión de Ingeniero en Geomática y Topografía.

## **3. EL CATASTRO EN LOS FUTUROS MÁSTER SOBRE CARTOGRAFÍA**

En este apartado se plantea el estudio de catastro multipropósito en el futuro master sobre cartografía a desarrollar en la ETSIGCT de la UPV tras el título de grado. En estos momentos aún no existe un línea muy clara de tipo de master, ni que tipo de materias específicas va a desarrollar; aunque si que se plantea un título orientado a la futura profesionalización del titulado.

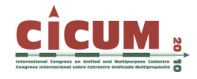

Con ello se pretenden estudiar las necesidades profesionales del catastro multipropósito en la sociedad, desde el punto de vista de organismos y empresas que trabajen en estas temáticas; tanto del catastro multipropósito desarrollado en España, como de otros sistemas catastrales desarrollados en Europa, pasando por los distintos organismos internacionales que estudian los diferentes Sistemas de Administración Territorial (Land Administration System, LAS).

Como ejemplo de master sobre esta temática ya se encuentra publicado un Master Universitario en Ingeniería Geodésica y Cartografía en la Universidad Politécnica de Madrid (UPM) en la Escuela Técnica Superior de Ingeniería en Topografía, Geodesia y Cartografía (ETSITGC). En dicho master se destaca, en la especialidad C, la materia de Catastro (catastro, valoraciones, gestión de la propiedad y registro).

### **3.1. Futuro Master sobre Cartografía en la UPV**

Tras varias reuniones de una primera comisión de trabajo de la ETSIGCT para la elaboración de la propuesta de título oficial de master se establece que dicho master se dedique de algún modo a la adquisición, tratamiento, análisis, explotación y visualización de la información espacial, siendo un aspecto fundamental la integración de la información georreferenciada procedente de las distintas subdisciplinas.

Se propone la siguiente estructura para un master de 90 créditos ECTS (considerando hasta otros 30 créditos de adaptación adicionales):

- ¬ 30 créditos ECTS de profundización en las materias básicas.
- $\sim$  30 créditos ECTS de aplicabilidad, que a su vez se podrían dividir en módulos.
- $\sim$  30 créditos ECTS de realización de prácticas, proyecto o tesina de master, con la supervisión continua de uno o varios profesores.

Todo ello puede seguirse en el Foro Master de la página web de la ETSIGCT. Incluso se preparó una ficha resumen para que inicialmente se pudieran aportar propuestas que posteriormente serían debatidas por la comisión.

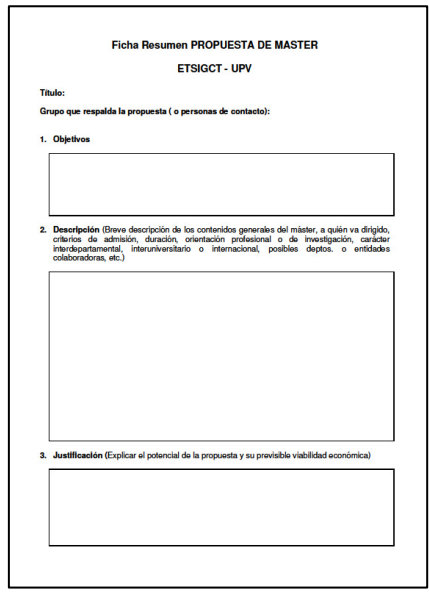

**Figura 7. Ficha resumen Propuesta de Master. ETSIGCT-UPV.** 

### **2.2. Estudio de las necesidades de "Catastro" en el futuro Master**

En estos momentos se está en plena fase del estudio de las necesidades de "catastro" en el mundo profesional, para ello se ha preparado un pequeño cuestionario que está siendo distribuido entre profesionales de este ámbito (que sean de cualquier titulación pero que trabajen o hayan trabajado en estas temáticas) y que puedan plantear los conocimientos necesarios que se deberían aprender como contenidos en el futuro master, para posteriormente facilitar una mejor inserción en el mundo laboral. Al igual que se está preguntando a instituciones y empresas relacionadas con estas temáticas cuales serían sus necesidades en cuanto a la formación de su personal.

Además, se pretenden analizar otros master similares, y sobre todo el estudio de estas temáticas en otras titulaciones europeas fundamentalmente.

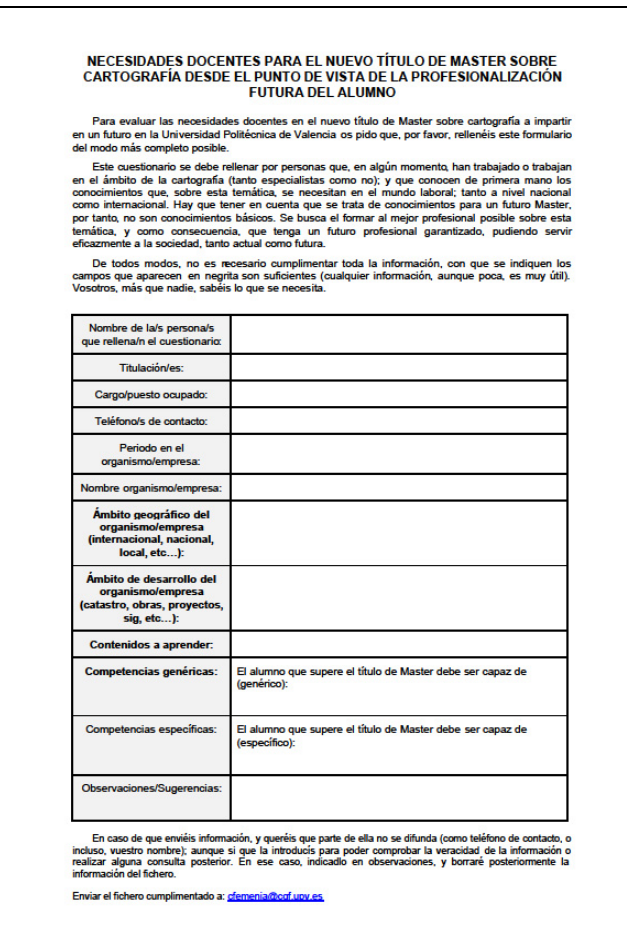

**Figura 8. Hoja "cuestionario" sobre necesidades de contenidos en el futuro Master.** 

### **4. REFERENCIAS**

**Centro de Formación Permanente (CFP).** http://www.cfp.upv.es

**Departamento de Ingeniería Cartográfica, Geodesia y Fotogrametría (DICGF).** http://www.upv.es/entidades/DICGF

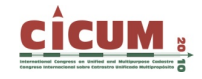

**Escuela Técnica Superior de Ingeniería en Topografía, Geodesia y Cartografía (ETSITGC).** http://www.topografia.upm.es

**Escuela Técnica Superior de Ingeniería Geodésica, Cartográfica y Topográfica (ETSGCT).** http://www.upv.es/entidades/ETSIGCT

**Femenia-Ribera, C. (2010).** ¿Cuánto mide mi parcela? Sobre cartografía y delimitación de la propiedad. *Blogs de WordPress*. http://planosypropiedad.com

**Foro Master ETSIGCT, de la UPV.** 

http://www.upv.es/entidades/ETSIGCT/infoweb/euittop/info/724998normalc.html

**Universidad Politécnica de Madrid (UPM).** http://www.upm.es

**Universidad Politécnica de Valencia (UPV).** http://www.upv.es